| Stand Dow                                 | n 2020 Sessions l                                                                                    | _inks                                                                                                    |                                                                                                    |                                                                                                    |
|-------------------------------------------|----------------------------------------------------------------------------------------------------|----------------------------------------------------------------------------------------------------|----------------------------------------------------------------------------------------------------|----------------------------------------------------------------------------------------------------|
| Welcome to the DVA Stand Down 2020 Event! |                                                                                                    |                                                                                                    |                                                                                                    |                                                                                                    |
| Find the session                          | you would like to attend and selec                                                                   | t the Link on the                                                                                                    | far right to join that session                                                                                                    |                                                                                                    |
|                                           | ecorded and accessible after the e<br>have difficulty entering a Teams s                             | vent if you can't<br>ession please cal                                                                                                    | make all that you are interest                                                                                                    |                                                                                                    |
|                                           |                                                                                                    |                                                                                                    |                                                                                                    |                                                                                                    |
| Start Time of Session                     | Title of Session                                                                                     | Topic Category                                                                                                    | Link and Dial in<br>information                                                                                                    |                                                                                                    |
| 9:00                                      | Opening Ceremony - Live Event                                                                        |                                                                                                    | Join the Opening<br>Ceremony                                                                                                    |                                                                                                    |
|                                           | 10:00 Sessions                                                                                       |                                                                                                    |                                                                                                    |                                                                                                    |
| 10:00                                     | VA Connecticut – Veterans Benefits<br>Administration (VBA)<br>Presenter:Heather Neves                | Veterans<br>Benefits                                                                                                    | Join Microsoft<br>Teams Meeting<br>+1 860-840-2075<br>United States,<br>Hartford (Toll)<br>Conference ID: 291<br>142 695#                                                                                                    |                                                                                                    |
|                                           | Find the session<br>All sessions will be re<br>in attending. If you<br>Start Time of Session<br>9:00 | Welcome to the DVA Stand   Find the session you would like to attend and select   Session Ground Rules   How   All sessions will be recorded and accessible after the elin attending. If you have difficulty entering a Teams s for technical sup   Start Time of Session Title of Session   9:00 Opening Ceremony - Live Event   9:00 Opening Ceremony - Live Event   10:00 VA Connecticut - Veterans Benefits Administration (VBA) | Find the session you would like to attend and select the Link on the Session Ground Rules   How to enter a session   All sessions will be recorded and accessible after the event if you can't in attending. If you have difficulty entering a Teams session please can for technical support only)   Start Time of Session Title of Session   9:00 Opening Ceremony - Live Event   9:00 Opening Ceremony - Live Event   10:00 VA Connecticut - Veterans Benefits   10:00 Veterans Benefits | Welcome to the DVA Stand Down 2020 Event!   Find the session you would like to attend and select the Link on the far right to join that session   Session Ground Rules   How to enter a session (PDF)   All sessions will be recorded and accessible after the event if you can't make all that you are interest<br>in attending. If you have difficulty entering a Teams session please call 860-616-3705 (This number<br>for technical support only)   Start Time of Session Title of Session Topic Category Link and Dial in<br>information   9:00 Opening Ceremony - Live Event Join the Opening<br>Ceremony   Unico Sessions   10:00 VA Connecticut - Veterans Benefits<br>Administration (VBA) Veterans<br>Benefits United States,<br>Hartford (Toll) |

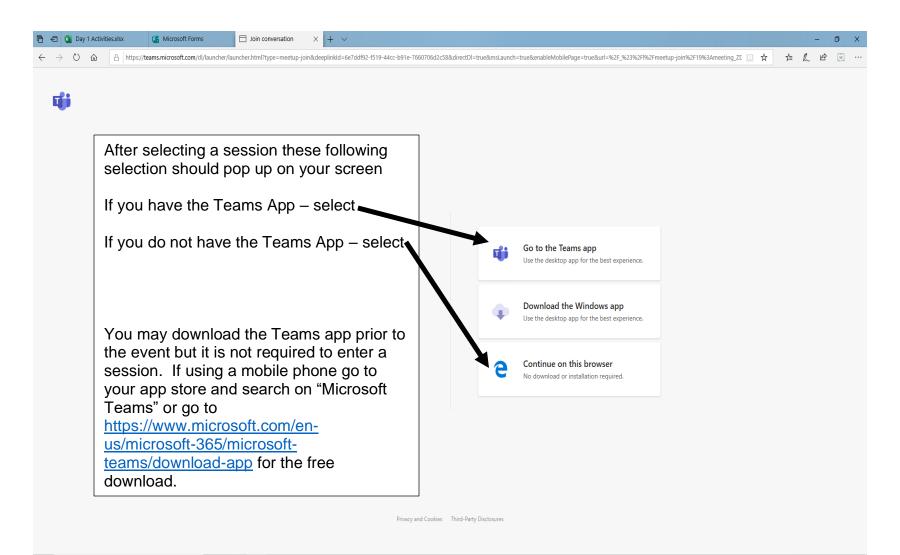

O 🛱 🤮 🥽 🔒 Ð 💵 🕼 💶 🏮 🔯 嘴

へ 📥 臣 🕸 🤐 10:43 AM

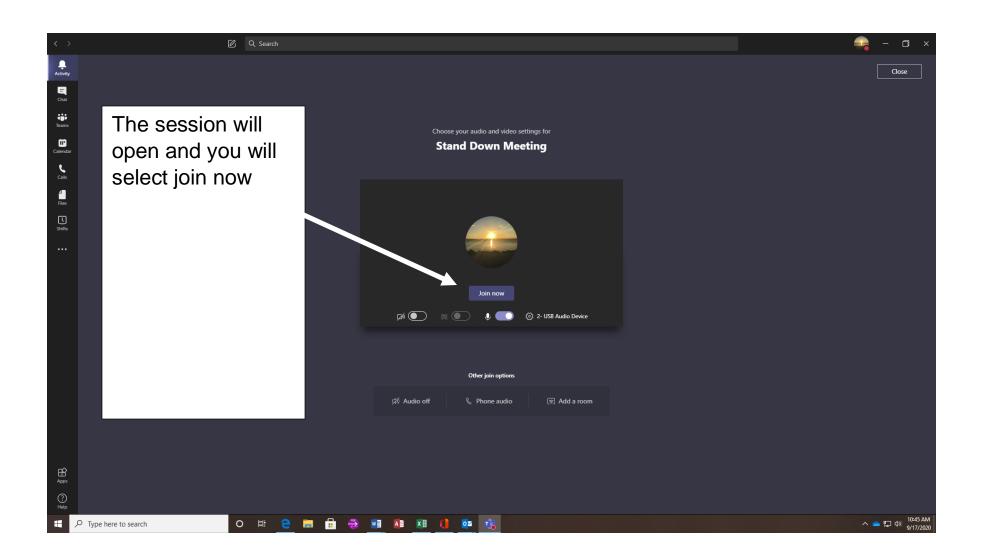

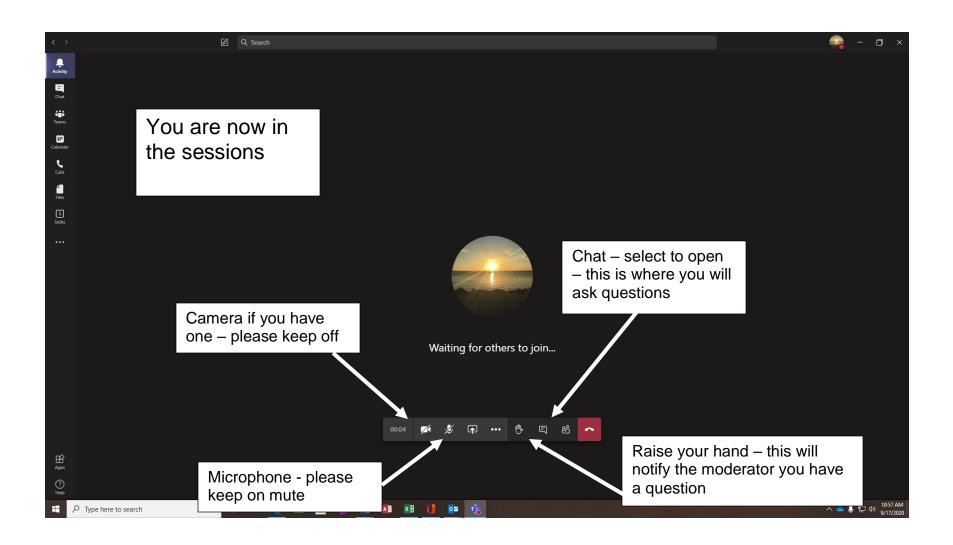

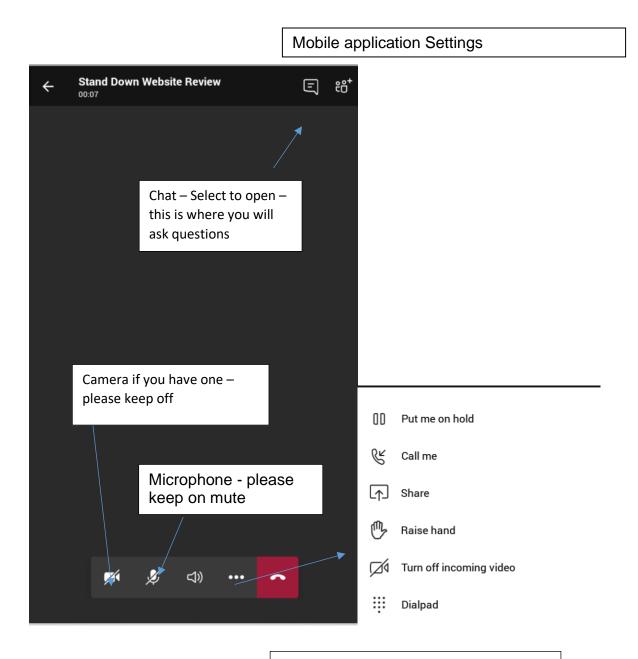

Select three dots and choose Raise Hand - this will notify the moderator you have a question